; \*\*\*\*\*\*\*\*\*\*\*\*\*\*\*\*\*\*\*\*\*\*\*\*\*\*\*\*\*\*\*\*\*\*\*\*\*\*\*\*\*\*\*\*\*\*\*\*\*\*\*\*\*\*\*\*\*\*\*\*\*\*\*\*\*\*\*\*\*\*\*\*\*\*\*\* PRINTER CONFIGURATION FILE FOR EPSON LQ AND COMPATIBLES DEC 1987 ; \*\*\*\*\*\*\*\*\*\*\*\*\*\*\*\*\*\*\*\*\*\*\*\*\*\*\*\*\*\*\*\*\*\*\*\*\*\*\*\*\*\*\*\*\*\*\*\*\*\*\*\*\*\*\*\*\*\*\*\*\*\*\*\*\*\*\*\*\*\*\*\*\*\*\*\*

## !NAME

EPSON LQ; NEC Pinwriter; (Select option I for more Information)

!INFORMATION

; Additional printer information is given here

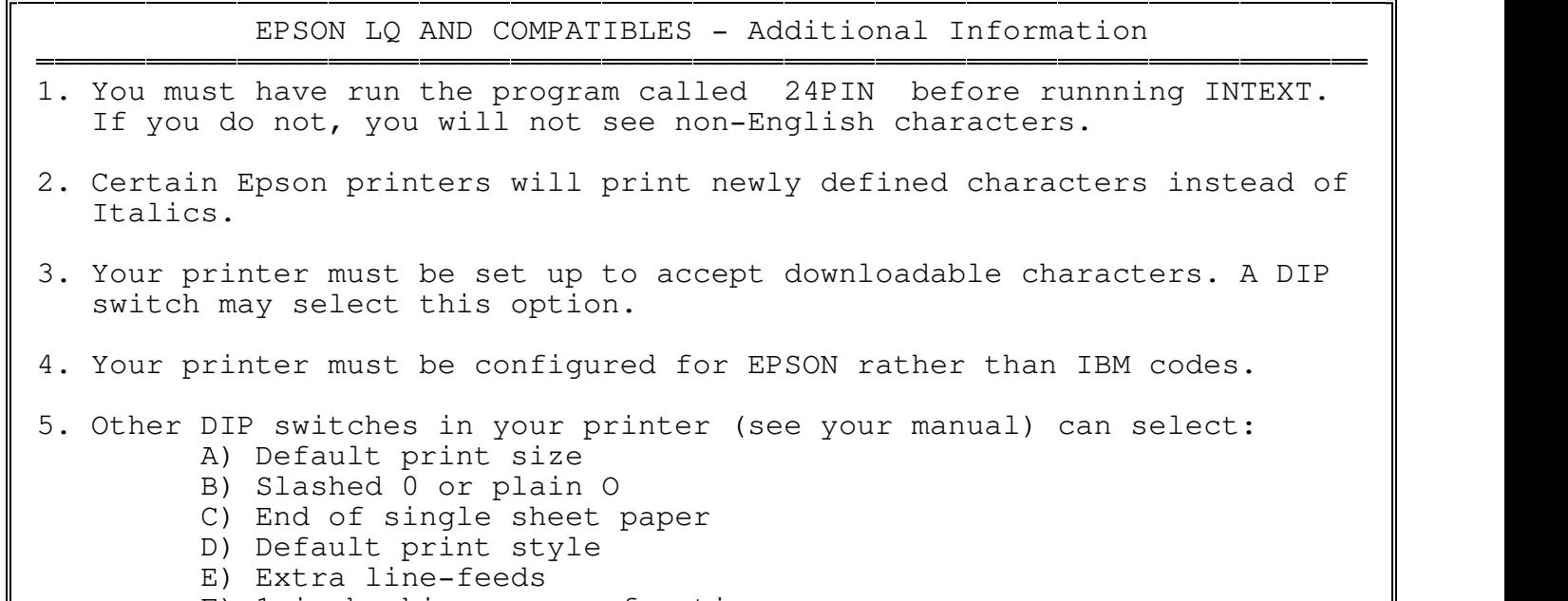

de la componentación de la componentación de la componentación de la componentación de la componentación de la

F) 1 inch skip over perforations

!STYLES

; Table of styles available for these printers

52 styles available

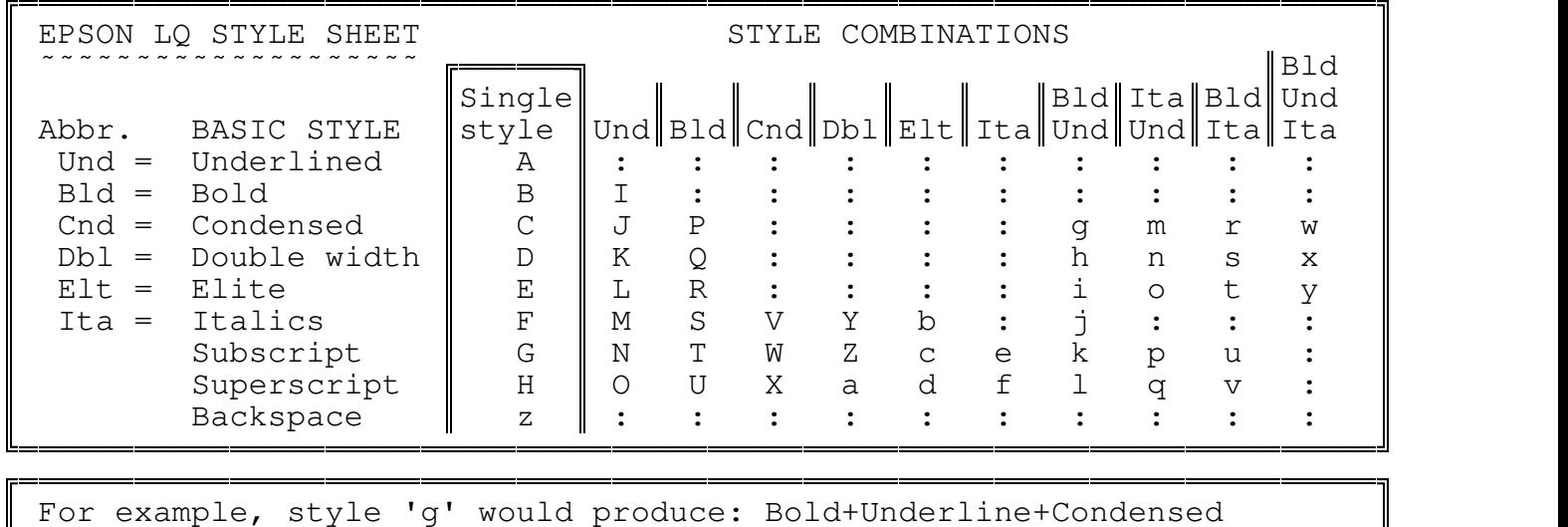

QPPPPPPPPPPPPPPPPPPPPPPPPPPPPPPPPPPPPPPPPPPPPPPPPPPPPPPPPPPPPPPPPPPPPPPPQ

Backspace is not a style, but allows the combination of two or more

 $\parallel$  characters by over-printing them. For example, when in the print  $\parallel$ <sup>Q</sup> formatter, by giving a character the style 'z' will make it overprint <sup>Q</sup> | the previous character.

!CODES

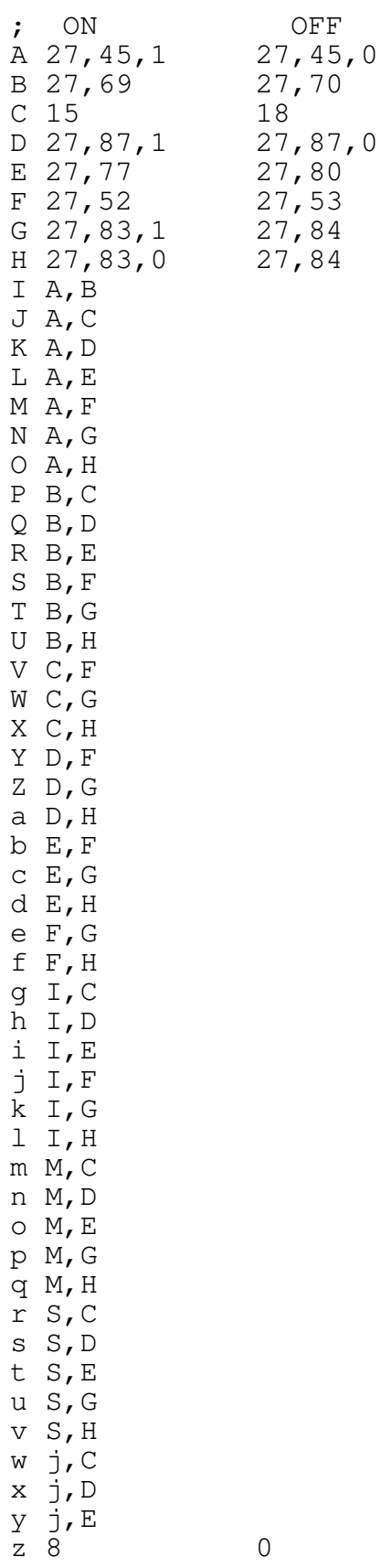

; Since backspace is not 'disabled', this feature is represented by a null ; that is ignored by the printer.

; Character labels  $\wedge$  [ \ ] \_ ' are used for special escape sequences outline ; below.

^ 27,64 27,58,0,0,0,27,37,1,0,27,54 ;ON = General Printer initialiasation ;OFF = Downloadable character sets init.